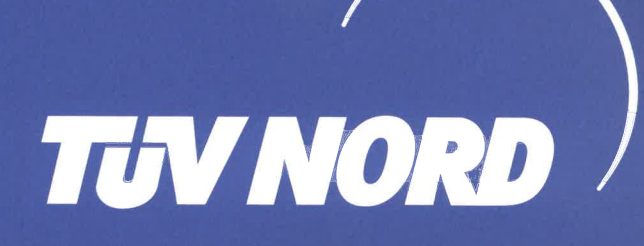

# SERTIFIKA

## **BS OHSAS 18001 : 2007'e göre**

yönetim sistemi

TÜV NORD CERT prosedürleri uyarınca, işbu sertifika ile

**EGE GAZ A.S** Rüzgarlıbahçe Mah., Kavak Sok., No 16, Zemin Kat, Beykoz, **TR-34805** İstanbul, **Türkiye** 

## LNG TERMİNALİ: Atatürk Mah., Karaağaç Cad., No 8, Aliağa, İzmir, Türkiye

Ünvanlı kuruluşun, belirtilen standarda göre, aşağıdaki geçerlilik alanında bir yönetim sistemi uyguladığı belgelenmektedir. Geçerlilik alanı

#### Sıvılaştırılmış doğal gaz (LNG) terminali işletmeciliği, LNG ve doğal gaz ticareti

Sertifika Tescil No 44 116 17530030 Tetkik Raporu No TR 1723

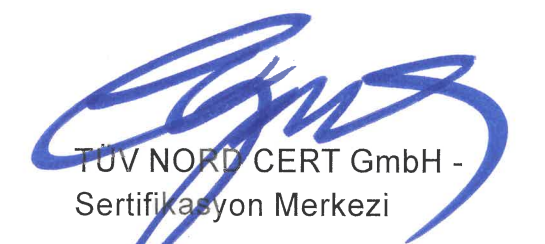

2017-04-26 tarihinden 2020-04-25 tarihine kadar geçerlidir İlk sertifikasyon 2017

#### Istanbul 2017-04-26

İşbu sertifikasyon TÜV NORD CERT'in tetkik ve belgelendirme prosedürlerine göre gerçekleştirilmiştir ve düzenli aralıklarla yapılan gözetim tetkiklerine tabidir.

TÜV NORD CERT GmbH

Langemarckstraße 20

45141 Essen

www.tuev-nord-cert.com

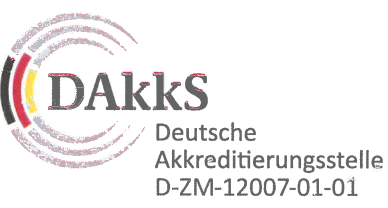

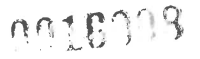